# Talk:Cisco\_NX-OS/IOS\_OSPF\_Comparison

# **Objective**

This tech note outlines the main differences in Open Shortest Path First Version 2 (OSPFv2) support between Cisco® NX-OS Software and Cisco IOS® Software. Sample configurations are included for Cisco NX-OS and Cisco IOS Software for some common features to demonstrate the similarities and differences. Please refer to the Cisco NX-OS documentation on Cisco.com for a complete list of supported features. (**[http://www.cisco.com/en/US/products/ps9402/products\\_installation\\_and\\_configuration\\_guides\\_list.html\)](http://www.cisco.com/en/US/products/ps9402/products_installation_and_configuration_guides_list.html)**

### **OSPF Overview**

OSPFv2 is an IETF ([RFC 2328](http://tools.ietf.org/html/rfc2328)) standards-based dynamic link-state routing protocol used to exchange network reachability within an autonomous system.

### **Important Cisco NX-OS and Cisco IOS Softfware Differences**

In Cisco NX-OS:

- OSPF command-line interface (CLI) configuration and verification commands are not available until you enable the OSPF feature with the **feature ospf** command.
- The OSPF protocol requires the Enterprise Services license.
- The OSPF instance can consists of 20 characters, whereas the IOS supports numbers 1 ? 65536.
- Eight equal-cost paths are supported by default. You can configure up to sixteen.
- The reference bandwidth used in the OSPF cost calculation is 40 Gbps
- Networks and interfaces are added to an OSPF instance under the interface configuration mode.
- Passive interfaces are applied to the interface as opposed to under the OSPF instance.
- If a router ID is not manually configured, the loopback 0 IP address is always preferred. If loopback 0 does not exist, Cisco NX-OS selects the IP address for the first loopback interface in the configuration. If no loopback interfaces exist, Cisco NX-OS selects the IP address for the first physical interface in the configuration.
- Neighbor adjacency changes logging is not enabled by default under the OSPF instance.
- When interface authentication is configured, the OSPF key is encrypted with Data Encryption Standard 3 (3DES) in the configuration. Cisco IOS Software requires the **service password** command.

#### **Things You Should Know**

The following list provides some additional facts about Cisco NX-OS that should be helpful when designing, configuring, and maintaining an OSPF network.

- Four OSPF instances can be configured per virtual device context (VDC).
- Numerous Virtual Route Forwarding (VRF) instances can be associated with an OSPF instance.
- **If you remove the feature ospf** command, all relevant OSPF configuration information is also removed.
- The **shutdown** command under the OSPF process can be used to disable OSPF while retaining the configuration. Similar functionality can also be applied per interface with the **ip ospf shutdown** command*.*
- The **show running-config ospf** command displays the current OSPF configuration.
- An OSPF instance can be restarted with the **restart ospf '''***<instance #>* **command.**

# Talk:Cisco\_NX-OS/IOS\_OSPF\_Comparison

- Graceful Restart ([RFC 3623](http://tools.ietf.org/html/rfc3623)) is enabled by default.
- OSPF is the only layer 3 routing protocol that supports stateful process restart.
- You cannot configure multiple OSPF instances on the same interface.
- Secondary IP addresses are advertised by default, but can be suppressed per interface.

# **Configuration Comparison**

**Enabling the OSPF Feature**

The following sample code shows configuration similarities and differences between the Cisco NX-OS and Cisco IOS Software CLIs. There are two significant differences: Cisco NX-OS allows OSPF to be enabled and disabled globally, and it has a more interface-centric configuration that makes it easier to read.

*Cisco IOS CLI Cisco NX-OS CLI*

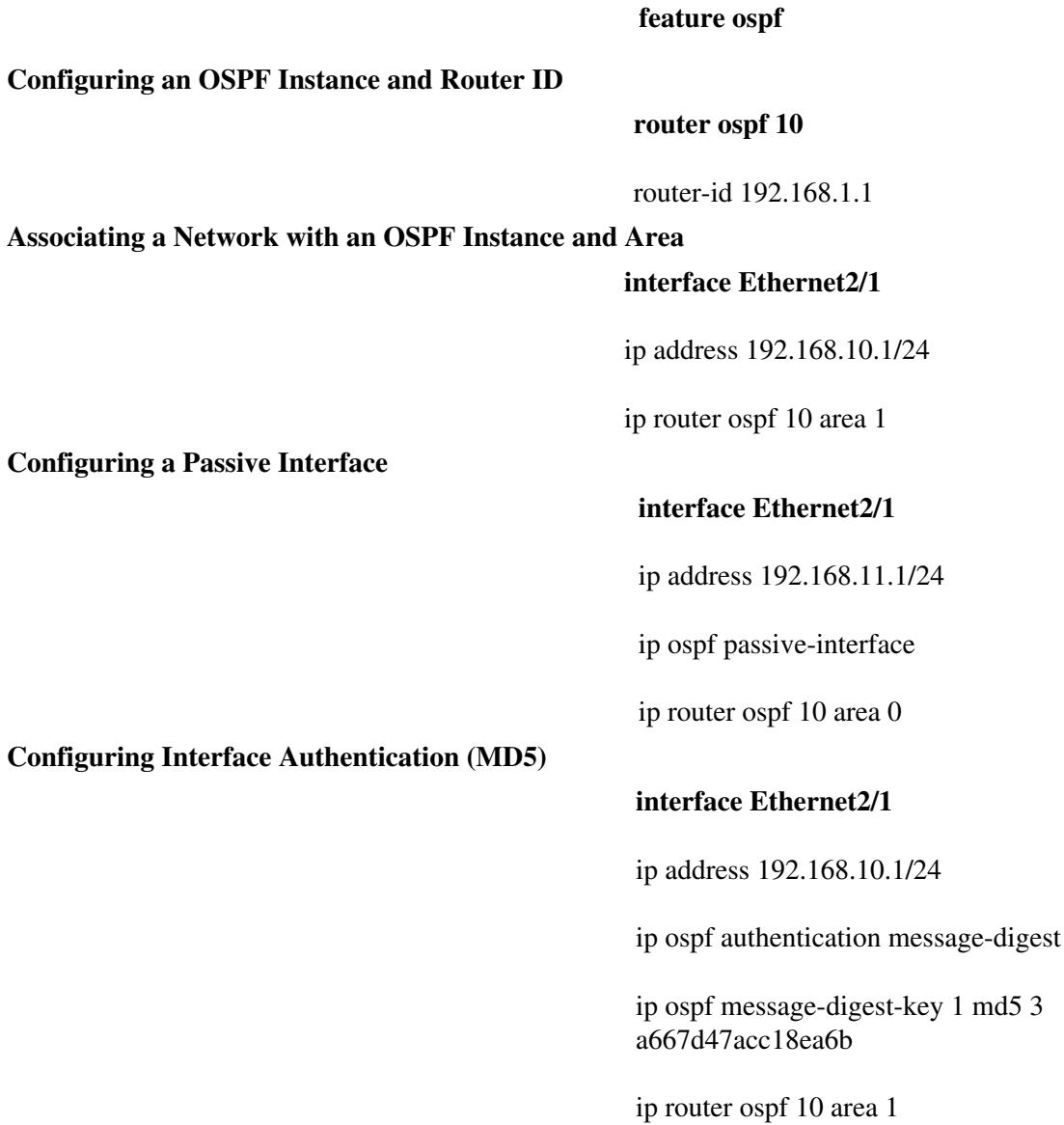

# Talk:Cisco\_NX-OS/IOS\_OSPF\_Comparison

# **Configuring a Stub Area with the no summary Option router ospf 10** area 2 stub no-summary **Creating a Not-So-Stubby Area (NSSA) and Generating a Default Route router ospf 10** area 3 nssa default-information-originate **Configuring Inter-Area and External Summarization router ospf 10** area 0 range 159.142.0.0/16 summary-address 172.16.0.0/16 **Generating a Default Route (Conditional) router ospf 10** default-information originate **Generating a Maximum Metric (Max-Metric) Value router ospf 10**

max-metric router-lsa

#### **Verification Command Comparison**

The following table compares some useful **show** commands for verifying and troubleshooting an OSPFv2 network configuration.

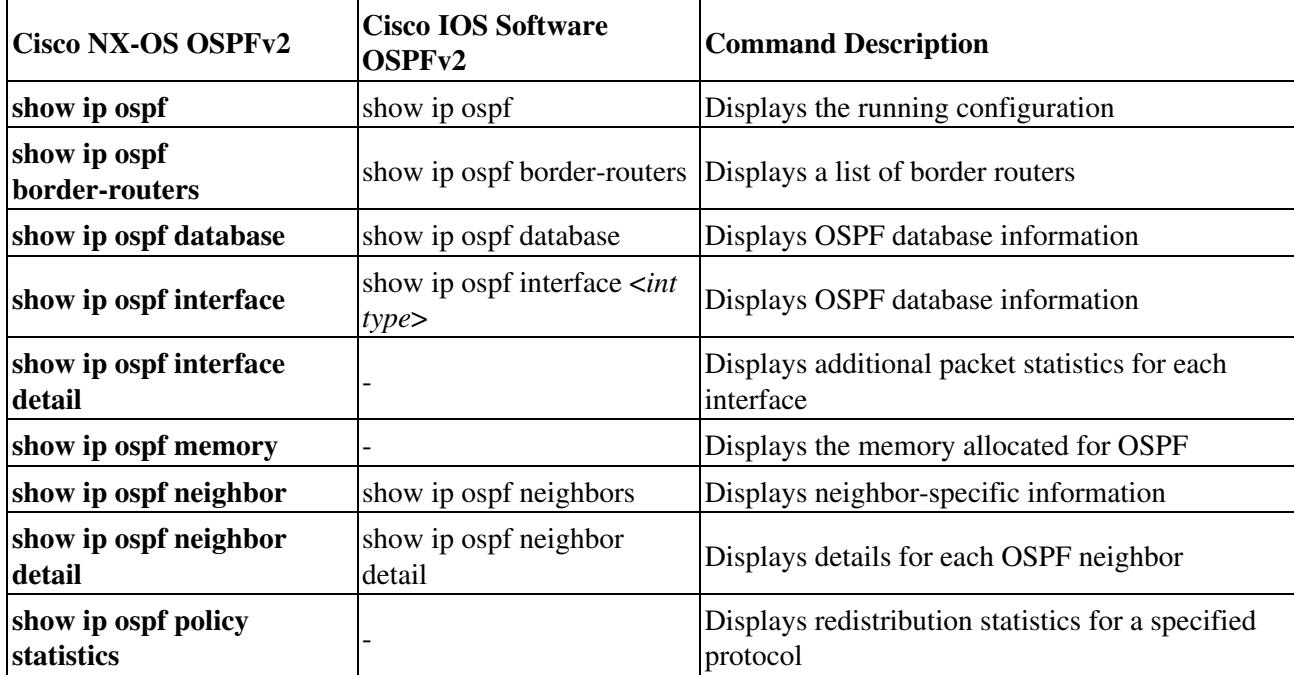

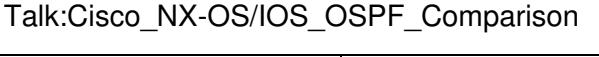

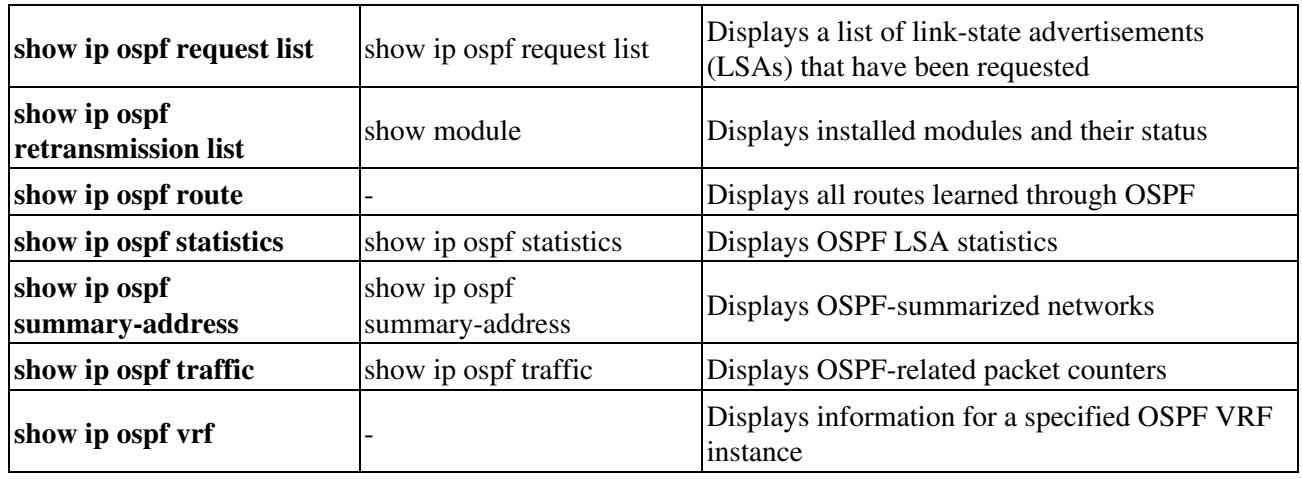